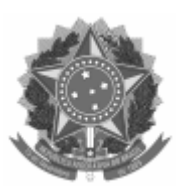

## UNIVERSIDADE FEDERAL DE PELOTAS

## DESPACHO

Processo nº 23110.032880/2022-55

Interessado: @interessados\_virgula\_espaco@

Considerando que o edital EDITAL Nº 02/2022 – SELEÇÃO DE TUTOR PRESENCIAL – CLFD/UAB/UFPel teve apenas uma inscrição homologada e considerando que essa inscrição atende, na análise do currículo, os critérios de aprovação, o Curso de Licenciatura em Filosofia torna público o **RESULTADO FINAL** da seleção.

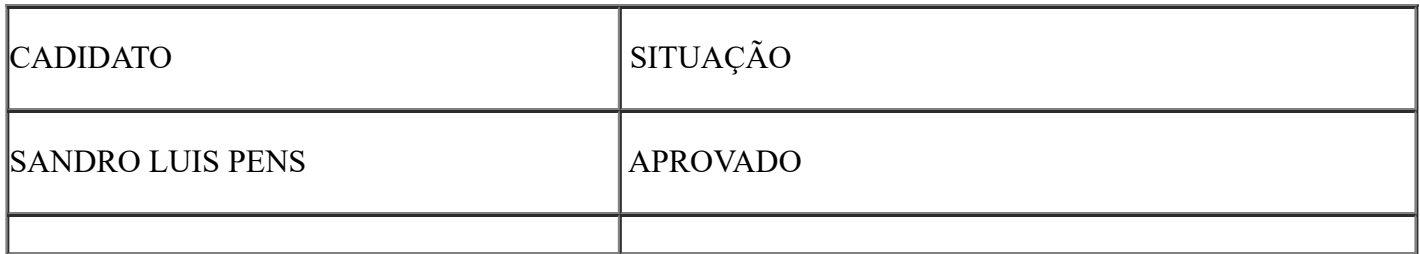

Sem mais, a banca encaminha para demais procedimentos.

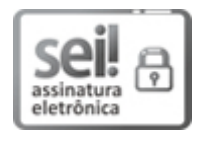

Documento assinado eletronicamente por **KEBERSON BRESOLIN**, **Coordenador de Curso de Graduação, Colegiado do Curso de Filosofia (EaD)**, em 23/09/2022, às 10:40, conforme horário oficial de Brasília, com [fundamento](http://www.planalto.gov.br/ccivil_03/_Ato2019-2022/2020/decreto/D10543.htm) no art. 4º, § 3º, do Decreto nº 10.543, de 13 de novembro de 2020.

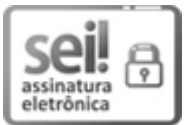

Documento assinado eletronicamente por **KELIN VALEIRAO**, **Professor do Magistério Superior**, em 23/09/2022, às 11:16, conforme horário oficial de Brasília, com fundamento no art. 4º, § 3º, do Decreto nº 10.543, de 13 de [novembro](http://www.planalto.gov.br/ccivil_03/_Ato2019-2022/2020/decreto/D10543.htm) de 2020.

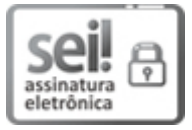

Documento assinado eletronicamente por **EVANDRO BARBOSA**, **Professor do Magistério Superior**, em 23/09/2022, às 11:24, conforme horário oficial de Brasília, com fundamento no art. 4º, § 3º, do Decreto nº 10.543, de 13 de [novembro](http://www.planalto.gov.br/ccivil_03/_Ato2019-2022/2020/decreto/D10543.htm) de 2020.

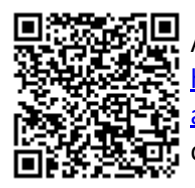

A autenticidade deste documento pode ser conferida no site http://sei.ufpel.edu.br/sei/controlador\_externo.php? [acao=documento\\_conferir&id\\_orgao\\_acesso\\_externo=0,](https://sei.ufpel.edu.br/sei/controlador_externo.php?acao=documento_conferir&id_orgao_acesso_externo=0) informando o código verificador **1874787** e o código CRC **B86D6AB0**.

**Referência:** Processo nº 23110.032880/2022-55 SEI nº 1874787